## <span id="page-0-0"></span>Informatik I: Einführung in die Programmierung 4. Funktionen: Aufrufe und Definitionen

Albert-Ludwigs-Universität Freiburg

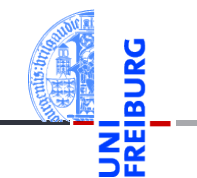

Prof. Dr. Peter Thiemann

25. Oktober 2023

## <span id="page-1-0"></span>1 [Funktionsaufrufe](#page-1-0)

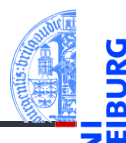

### [Funktions-](#page-1-0)Aufrufe

[Syntax](#page-2-0)

[Standardfunktio](#page-3-0)nen

Exkurs: [Zeichenkodierung](#page-8-0) und Unicode

[Mathemati](#page-13-0)sche Funktionen

**[Funktions-](#page-16-0)**Definition

**[Sichtbarkeit](#page-23-0)** 

[Rückgabe](#page-30-0)werte

### [Syntax](#page-2-0)  $\mathcal{L}_{\mathcal{A}}$

- [Standardfunktionen](#page-3-0) m.
- [Exkurs: Zeichenkodierung und Unicode](#page-8-0)

## <span id="page-2-0"></span>Funktionsaufrufe

- - [Funktions-](#page-1-0)Aufrufe

### [Syntax](#page-2-0)

[Standardfunktio](#page-3-0)nen

Exkurs: [Zeichenkodierung](#page-8-0) und Unicode

[Mathemati](#page-13-0)sche Funktionen

[Funktions-](#page-16-0)Definition

**Sichtharkeit** 

- Funktionen sind Abbildungen von einem Definitionsbereich in einen Bildbereich.
- Eine Funktion erwartet Argumente aus dem Definitionsbereich und gibt einen Funktionswert (oder *Rückgabewert*) aus dem Bildbereich zurück.
- Eine Funktion kann Effekte haben, z.B.:
	- eine Ausgabe erzeugen,
	- eine Eingabe lesen,
	- **COL** uvam
- Viele Standardfunktionen sind in Python vordefiniert.

## <span id="page-3-0"></span>Standardfunktionen: Typ-Konversion

Die Funktionen int, float und str können "passende" Werte in den jeweiligen Typ konvertieren.

## Python-Interpreter

```
>>> int(-2.6) # Konversion nach int durch Abschneiden.
-2>>> int('vier')
File "<stdin>", line 1, in <module>
ValueError: invalid literal for int() ...
\gg float(4)4.0
\gg str(42)'42'
```
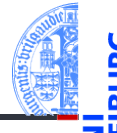

### [Funktions-](#page-1-0)Aufrufe

[Syntax](#page-2-0)

#### [Standardfunktio](#page-3-0)nen

Exkurs: [Zeichenkodierung](#page-8-0) und Unicode

[Mathemati](#page-13-0)sche Funktionen

[Funktions-](#page-16-0)Definition

**Sichtharkeit** 

## Standardfunktionen: Ein-/Ausgabe

- Bekannt: print gibt Werte aus.
- Die Funktion input gibt einen Wert aus (wie print) und liest dann einen String ein.

### Python-Interpreter

```
>>> input("Gib mir einen Keks: ")
Gib mir einen Keks: Keks
'Keks'
>>> name = input("Wie heißt du? ")
Wie heißt du? Oskar
>>> print("Hallo,", name + "!")
Hallo, Oskar!
```
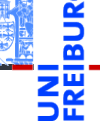

### [Funktions-](#page-1-0)Aufrufe

[Syntax](#page-2-0)

#### [Standardfunktio](#page-3-0)nen

Exkurs: [Zeichenkodierung](#page-8-0) und Unicode

[Mathemati](#page-13-0)sche Funktionen

[Funktions-](#page-16-0)Definition

**Sichtharkeit** 

## Standardfunktionen kombiniert: Eingabe von Zahlen

Da input nur Strings einliest, muss die Eingabe konvertiert werden!

```
Python-Interpreter
\gg CM PER INCH = 2.54
>>> länge = input("Länge in cm: ")
Länge in cm: 195
>>> länge # ein String
'195'
>>> länge_cm = float(länge)
>>> länge inches = länge cm / CM PER INCH
>>> print(länge + "cm", "=", str(l\ddot{a}nge~inches) + "in")
195cm = 76.77165354330708in
```
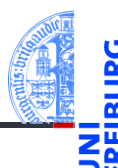

[Funktions-](#page-1-0)Aufrufe

[Syntax](#page-2-0)

### [Standardfunktio](#page-3-0)nen

Exkurs: [Zeichenkodierung](#page-8-0) und Unicode

[Mathemati](#page-13-0)sche Funktionen

[Funktions-](#page-16-0)Definition

**Sichtharkeit** 

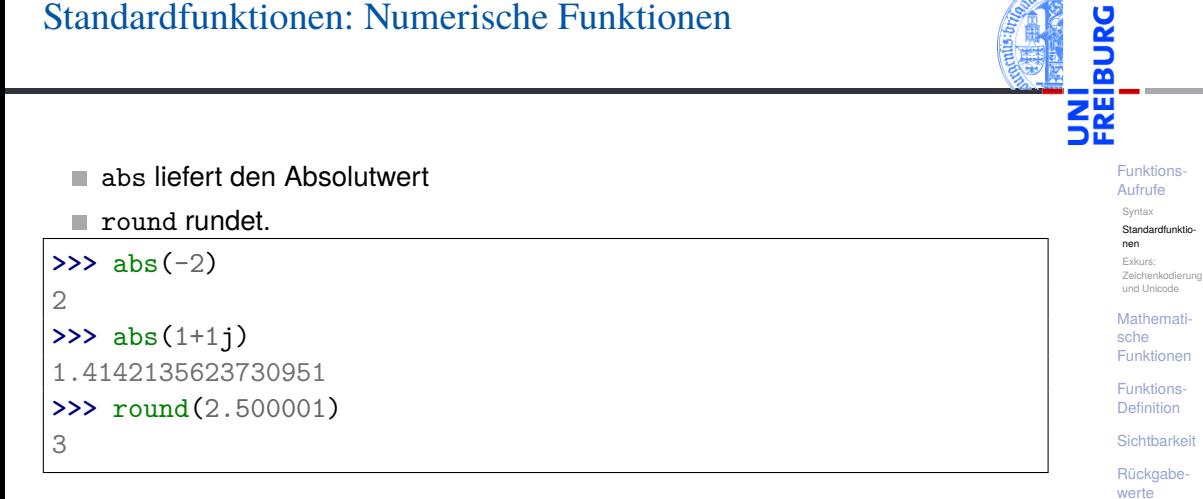

## Standardfunktionen: Zeichenkonversion

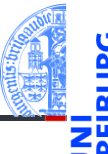

- Die Funktion chr konvertiert ein int in ein Unicode-Zeichen.
- Die Funktion ord konvertiert in die umgekehrte Richtung.
- $\blacksquare$  In Python werden Zeichen durch einbuchstabige Strings dargestellt.

```
>>> chr(42)
^+ \star ^+>>> chr(255)
' \ddot{v}'
>>> ord('*')
42
>>> ord('**')
Traceback (most recent call last):
  File "<stdin>", line 1, in <module>
TypeError: ord() expected a character, but string of length 2 found
```
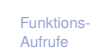

```
Syntax
Standardfunktio-
```

```
nen
```

```
Exkurs:
Zeichenkodierung
und Unicode
```

```
Mathemati-
sche
Funktionen
```

```
Funktions-
Definition
```

```
Sichtbarkeit
```

```
Rückgabe-
werte
```
## <span id="page-8-0"></span>Kleiner Exkurs: Zeichenkodierung

- 
- [Funktions-](#page-1-0)Aufrufe
	- [Syntax](#page-2-0)

[Standardfunktio](#page-3-0)nen

Exkurs: [Zeichenkodierung](#page-8-0) und Unicode

[Mathemati](#page-13-0)sche Funktionen

[Funktions-](#page-16-0)Definition

**[Sichtbarkeit](#page-23-0)** 

- Computer können Berechnungen durchführen.
- Seit langem werden mit dem Computer auch Texte verarbeitet.
- Wie werden Texte im Computer dargestellt?
- Jedes Zeichen wird durch eine Zahl kodiert. Texte sind Sequenzen von solchen Kodezahlen.
- Damit wird auch die **Textverabeitung** zu einer Berechnung.

## ASCII

- Einer der ersten m.
	- Zeichenkodes war ASCII (American Standard Code for Information Interchange) – entwickelt für Fernschreiber und Lochstreifen.
- Benötigt 7 Bits und enthält **COL** alle druckbaren Zeichen der englischen Sprache sowie nicht-druckbare Steuerzeichen (z.B. Zeilenwechsel).

**USASCII** code chart

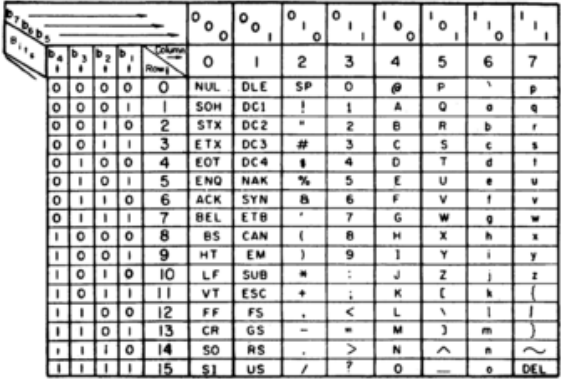

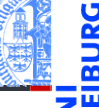

### [Funktions-](#page-1-0)Aufrufe

[Syntax](#page-2-0) [Standardfunktio-](#page-3-0)

nen

Exkurs: [Zeichenkodierung](#page-8-0) und Unicode

[Mathemati](#page-13-0)sche Funktionen

[Funktions-](#page-16-0)Definition

**Sichtharkeit** 

## Erweitertes ASCII

- In anderen Sprachen wurden zusätzliche Zeichen benötigt.
- Da praktisch alle Rechner 8-Bit-Bytes als kleinste Speichereinheit nutzten, standen die Kodes mit gesetztem höchstwertigen Bit (128–255) für Erweiterungen zur Verfügung.
- Diverse Erweiterungen, z.B. ISO-Latin-1 (mit Umlauten, seit 1987).
- Auf dem IBM-PC gab es andere Erweiterungen, Windows-1252.
- Sprachen, die nicht auf dem lateinischen Alphabet basieren, haben große

日本語を分かりますか

Probleme, ISO-2022-JP:

[Funktions-](#page-1-0)Aufrufe

> [Syntax](#page-2-0) [Standardfunktio](#page-3-0)nen

Exkurs: [Zeichenkodierung](#page-8-0) und Unicode

[Mathemati](#page-13-0)sche Funktionen

[Funktions-](#page-16-0)Definition

**Sichtharkeit** 

## Unicode

- Um für alle Sprachräume eine einheitliche Kodierung für Zeichen zu haben, wurde Unicode entwickelt (Version 1.0 im Jahr 1991).
- Seit September 2023 (Version 15.1) unterstützt Unicode 161 Schriften mit 149,813 Codepoints, darunter 3,782 Emojis.
- Organisiert in 17 Ebenen mit jeweils 2<sup>16</sup> Codepoints (manche allerdings ungenutzt)
- Die ersten 128 Codepoints stimmen mit ASCII überein, die ersten 256 mit ISO-Latin-1.
- Zum Thema Emojis gibt es ein eigenes [Subkomitee](https://www.unicode.org/emoji/) ...
- Im Mai 2019 gab es außerplanmäßig Version 12.1, bei der ein einziges Zeichen hinzugefügt wurde?!

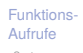

[Syntax](#page-2-0) [Standardfunktio](#page-3-0)nen

Exkurs: [Zeichenkodierung](#page-8-0) und Unicode

[Mathemati](#page-13-0)sche Funktionen

[Funktions-](#page-16-0)Definition

**Sichtharkeit** 

## UTF-32, UTF-16 und UTF-8

- Ein Unicode-Zeichen kann durch eine 32-Bit-Zahl dargestellt werden (UTF-32 oder UCS-4).
- Meist wird nur die Ebene 0 benötigt. Daher ist es effizienter, die Kodierung UTF-16 einzusetzen, bei der Zeichen der Ebene 0 direkt als 16-Bit-Zahl kodiert werden. Zeichen aus anderen Ebenen benötigen 32 Bit.
- Im WWW wird meist UTF-8 eingesetzt, eine Kodierung mit variabler Länge:

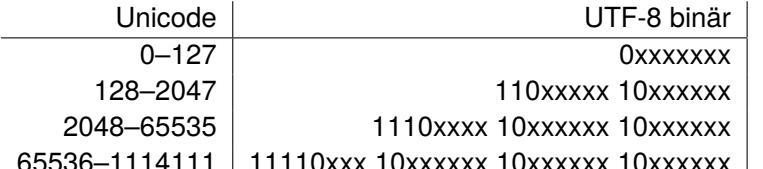

- 65536–1114111 | 11110xxx 10xxxxxx 10xxxxxx 10xxxxxx
- Wie kommen die komischen Zeichen auf Webseiten / in Emails zustande?
- Oft sind [ISO-Latin-1/UTF-8 Verwechslungen](http://www.unicodetools.com/unicode/utf8-to-latin-converter.php) der Grund!

[Funktions-](#page-1-0)Aufrufe

<u> Z</u>

[Syntax](#page-2-0) [Standardfunktio](#page-3-0)nen

Exkurs: [Zeichenkodierung](#page-8-0) und Unicode

[Mathemati](#page-13-0)sche Funktionen

[Funktions-](#page-16-0)Definition

**[Sichtbarkeit](#page-23-0)** 

## <span id="page-13-0"></span>2 [Mathematische Funktionen](#page-13-0)

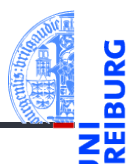

[Funktions-](#page-1-0)Aufrufe

[Mathemati](#page-13-0)sche Funktionen

math[-Modul](#page-14-0) [Direktimport](#page-15-0)

[Funktions-](#page-16-0)Definition

[Sichtbarkeit](#page-23-0)

[Rückgabe](#page-30-0)werte

math[-Modul](#page-14-0) [Direktimport](#page-15-0) ×

## <span id="page-14-0"></span>Mathematische Funktionen: Das Math-Modul

- 
- Funktionen wie sin stehen nicht direkt zur Verfügung. Sie müssen durch Importieren des Mathematik-Moduls math bekannt gemacht werden.
- Werte aus dem Modul können durch Voranstellen von math. genutzt werden (Punktschreibweise):

```
>>> import math
>>> math.pi
3.141592653589793
>>> math.sin(1/4*math.pi)
0.7071067811865475
>>> math.sin(math.pi)
1.2246467991473532e-16
>>> math.exp(math.log(2))
2.0
```
[Funktions-](#page-1-0)Aufrufe

[Mathemati](#page-13-0)sche Funktionen

math[-Modul](#page-14-0) [Direktimport](#page-15-0)

[Funktions-](#page-16-0)Definition

**Sichtharkeit** 

## <span id="page-15-0"></span>Mathematische Funktionen: Direkt importieren

- Die Punktschreibweise verhindert Namenskollisionen, ist aber umständlich.
- Direkter Import eines Bezeichners: from *module* import *name*
- Direkter Import aller Bezeichner eines Moduls:

```
from module import *
```

```
>>> pi = 3.14
>>> pi
3.14
>>> from math import *
>>> cos(pi)
-1.0
```
[Mathemati](#page-13-0)sche Funktionen math[-Modul](#page-14-0) [Direktimport](#page-15-0)

[Funktions-](#page-16-0)Definition

**Sichtharkeit** 

## <span id="page-16-0"></span>3 [Funktionsdefinitionen](#page-16-0)

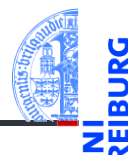

[Definition](#page-17-0) m.

- [Einrückungen](#page-18-0) m.
- [Aufruf](#page-20-0)  $\mathcal{L}_{\mathcal{A}}$
- [Argumente, Parameter, Rückgabewerte](#page-22-0) m.

[Funktions-](#page-1-0)Aufrufe

> [Mathemati](#page-13-0)sche Funktionen

### [Funktions-](#page-16-0)Definition

[Definition](#page-17-0) [Einrückungen](#page-18-0) [Aufruf](#page-20-0) Argumente, Parameter, [Rückgabewerte](#page-22-0)

[Sichtbarkeit](#page-23-0)

## <span id="page-17-0"></span>Neue Funktionen definieren

- Ein Python-Programm kann selbst neue Funktionen definieren.
- Geht interaktiv, aber am besten in einer Datei (Skript)
- Eine Funktionsdefinition beginnt mit dem Schlüsselwort def, danach kommt der Funktionsname gefolgt von der Parameterliste und dann ein Doppelpunkt.
- Dann folgt der Funktionsrumpf als Block von *gleich weit eingerückten* Anweisungen, z.B. Zuweisungen oder Funktionsaufrufe.

# ${\sf lumber}$  lumberjack.py  ${\sf lumber}$

```
def print_lyrics ():
```

```
print<sup>("I'm<sub>u</sub>a<sub>u</sub>lumberjack, uanduI'muokay")</sup>
      print ("I<sub>U</sub>sleep<sub>U</sub>all<sub>U</sub>night<sub>U</sub>and<sub>U</sub>I<sub>U</sub>work<sub>U</sub>all<sub>U</sub>day")
✝ ✆
```
[Funktions-](#page-1-0)Aufrufe

[Mathemati](#page-13-0)sche Funktionen

[Funktions-](#page-16-0)Definition

[Definition](#page-17-0) [Einrückungen](#page-18-0)

[Aufruf](#page-20-0) Argumente,

Parameter, [Rückgabewerte](#page-22-0)

**Sichtharkeit** 

## <span id="page-18-0"></span>Einrückungen in Python

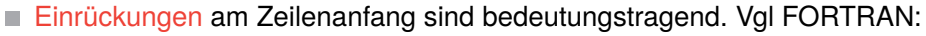

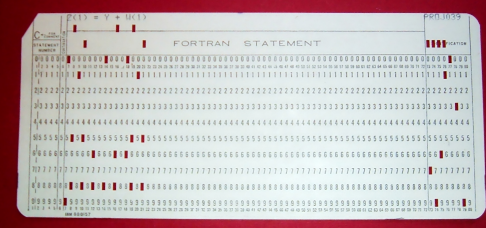

- Gleiche Einrückung = zusammengehöriger Block von Anweisungen
- In den meisten anderen Programmiersprachen durch Klammerung { } oder klammernde Schlüsselwörter.
- Wie viele Leerzeichen sollen verwendet werden?
- → PEP8: 4 Leerzeichen pro Ebene der Einrückung (*keine Tabs* verwenden!)

[Funktions-](#page-1-0)Aufrufe

[Mathemati](#page-13-0)sche Funktionen

[Funktions-](#page-16-0)Definition

> [Definition](#page-17-0) [Einrückungen](#page-18-0)

[Aufruf](#page-20-0) Argumente, Parameter, [Rückgabewerte](#page-22-0)

werte

**Sichtharkeit [Rückgabe-](#page-30-0)**

## Intermezzo: play the lumberjack

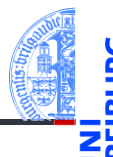

[Funktions-](#page-1-0)Aufrufe

[Mathemati](#page-13-0)sche Funktionen

[Funktions-](#page-16-0)Definition

[Definition](#page-17-0)

[Einrückungen](#page-18-0)

[Aufruf](#page-20-0) Argumente, Parameter, [Rückgabewerte](#page-22-0)

**[Sichtbarkeit](#page-23-0)** 

**[Rückgabe](#page-30-0)**werte

## Python-Interpreter

>>> import webbrowser >>> webbrowser.open(['https://www.youtube.com/watch?v=89LfQUlcNFk'](https://www.youtube.com/embed/89LfQUlcNFk)) True

## <span id="page-20-0"></span>Selbst definierte Funktionen nutzen

- - [Funktions-](#page-1-0)Aufrufe

[Mathemati](#page-13-0)sche Funktionen

[Funktions-](#page-16-0)Definition

[Definition](#page-17-0) [Einrückungen](#page-18-0)

[Aufruf](#page-20-0)

Argumente, Parameter, [Rückgabewerte](#page-22-0)

**[Sichtbarkeit](#page-23-0)** 

**[Rückgabe](#page-30-0)**werte

```
Funktionsnamen sind Variablennamen
```
- Funktionen haben einen speziellen Typ
- Selbstdefinierte Funktionen werden wie Standardfunktionen aufgerufen

## Python-Interpreter

```
>>> import lumberjack
>>> lumberjack.print_lyrics()
I'm a lumberjack, and I'm okay
I sleep all night and I work all day
>>> print_lyrics = 42
```
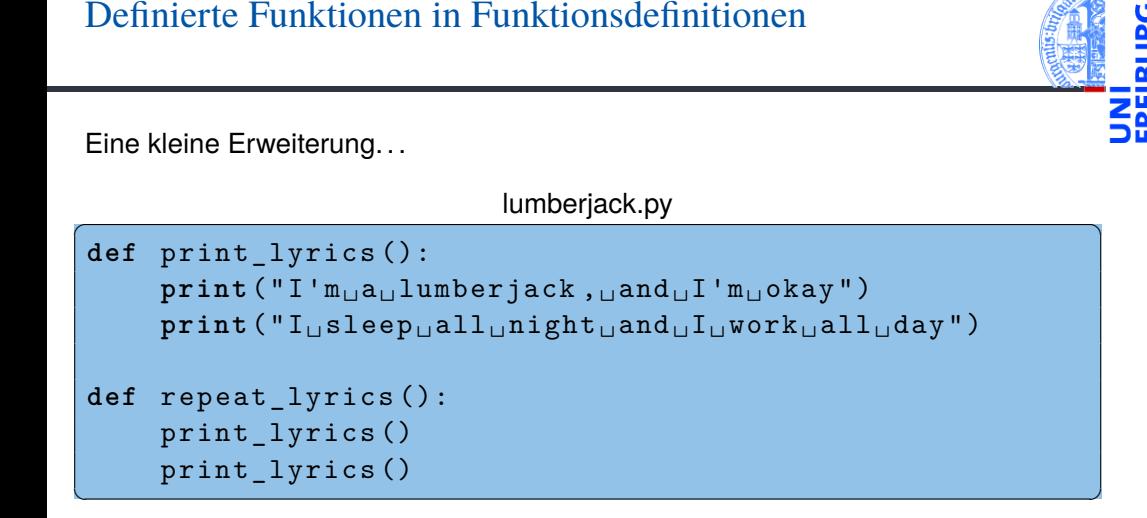

Was passiert beim Ausgeführen von repeat\_lyrics()?

[Funktions-](#page-1-0)Aufrufe [Mathemati](#page-13-0)sche Funktionen [Funktions-](#page-16-0)Definition [Definition](#page-17-0) [Einrückungen](#page-18-0) [Aufruf](#page-20-0) Argumente, Parameter, [Rückgabewerte](#page-22-0) **[Sichtbarkeit](#page-23-0) [Rückgabe](#page-30-0)**werte

## <span id="page-22-0"></span>Argumente, Parameter, Rückgabewerte

- Selbst definierte Funktionen benötigen oft *Argumente*.
- Die Definition verwendet *formale Parameter* (Variablennamen), an die beim Aufruf die *Argumentwerte* zugewiesen werden.
- return beendet die Ausführung der Funktion.
- Der Wert des Ausdrucks nach return wird zum Wert des Funktionsaufrufs.

## CM PER INCH =  $2.54$ **def** cm\_to\_inches ( cm ): **return** cm / CM\_PER\_INCH  $\left(\frac{1}{2} \right)^{n}$

convert.py

### Python-Interpreter

>>> import convert >>> convert.cm\_to\_inches(195) 76.77165354330708

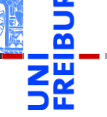

[Funktions-](#page-1-0)Aufrufe

[Mathemati](#page-13-0)sche Funktionen

[Funktions-](#page-16-0)Definition

[Definition](#page-17-0) [Einrückungen](#page-18-0)

[Aufruf](#page-20-0)

Argumente, Parameter, **[Rückgabewerte](#page-22-0)** 

**Sichtharkeit** 

## <span id="page-23-0"></span>4 [Sichtbarkeit](#page-23-0)

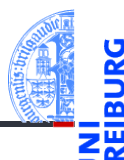

[Funktions-](#page-1-0)Aufrufe

[Mathemati](#page-13-0)sche Funktionen

[Funktions-](#page-16-0)Definition

### **Sichtharkeit**

Lokale Variabler und Parameter

[Kellertabelle](#page-26-0)

[Traceback](#page-27-0)

[Globale Variable](#page-28-0)

[Rückgabe](#page-30-0)werte

### m. [Lokale Variablen und Parameter](#page-24-0)

- [Kellertabelle](#page-26-0)  $\mathcal{L}_{\mathcal{A}}$
- **[Traceback](#page-27-0)**  $\mathcal{L}_{\mathcal{A}}$
- [Globale Variable](#page-28-0)  $\mathcal{L}_{\mathcal{A}}$

## <span id="page-24-0"></span>Sichtbarkeit von lokalen Variablen und Parametern

- Parameter (part1, part2) sind nur innerhalb der Funktion sichtbar.
- Lokal (durch Zuweisung) eingeführte Variablen (cat) ebenfalls.
- Globale Variable sind weiterhin lesbar.

## Python-Interpreter

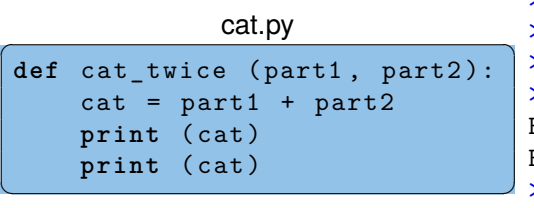

```
>>> import cat
>>> line1 = 'Bing tiddle '
>>> line2 = 'tiddle bang.'
>>> cat.cat_twice(line1, line2)
Bing tiddle tiddle bang.
Bing tiddle tiddle bang.
>>> cat
NameError: name 'cat' is not
```
defined

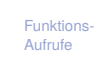

[Mathemati](#page-13-0)sche Funktionen

[Funktions-](#page-16-0)Definition

### [Sichtbarkeit](#page-23-0)

[Lokale Variablen](#page-24-0) und Parameter

[Kellertabelle](#page-26-0) [Traceback](#page-27-0) [Globale Variable](#page-28-0)

```
Rückgabe-
werte
```
# Umgebung (Scope)

- Der Rumpf einer Funktion bildet m. eine Umgebung (Scope).
- Die Umgebung bindet die lokal  $\mathcal{C}^{\mathcal{A}}$ definierten Variablen der Funktion (inkl. Parameter).
- Alle weiteren Variablen sind frei im **COL** Funktionsrumpf und beziehen sich auf einen umschließenden Scope.
- Beim Aufruf der Funktion wird für m. den Scope ein Kellerrahmen (stack frame) für die Werte der Variablen angelegt.

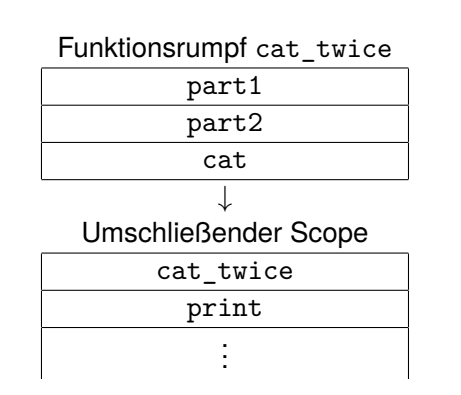

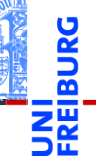

[Funktions-](#page-1-0)Aufrufe

[Mathemati](#page-13-0)sche Funktionen

[Funktions-](#page-16-0)Definition

### **Sichtharkeit**

[Lokale Variablen](#page-24-0) und Parameter

[Kellertabelle](#page-26-0) [Traceback](#page-27-0)

[Globale Variable](#page-28-0)

## <span id="page-26-0"></span>Kellertabelle

[Funktions-](#page-1-0)Aufrufe [Mathemati](#page-13-0)sche

Die Variablenbelegungen innerhalb von Funktionsaufrufen (also die  $\blacksquare$ Kellerrahmen) können durch eine Kellertabelle visualisiert werden (hier hilft <http://pythontutor.com/>). Ende von [cat\\_twice](http://pythontutor.com/visualize.html#code=def%20cat_twice%28part1,%20part2%29%3A%0A%20%20%20%20cat%20%3D%20part1%20%2B%20part2%0A%20%20%20%20print%28cat%29%0A%20%20%20%20print%28cat%29%0A%20%20%20%20%0Aline1%20%3D%20)

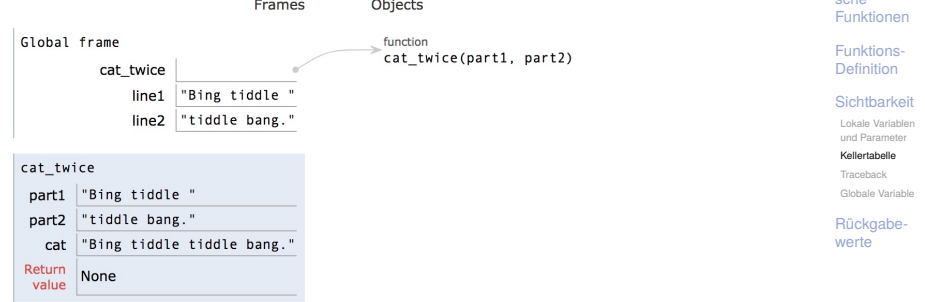

<span id="page-27-0"></span>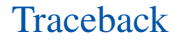

- 
- Tritt bei der Ausführung einer Funktion ein Fehler auf, z.B. Zugriff auf die nicht vorhandene Funktion print\_twice in cat\_twice, dann gibt es ein Traceback (entsprechend einer Kellertabelle):

```
Python-Interpreter
```

```
>>> def cat twice(part1, part2):
\ldots cat = part1 + part2
... print_twice(cat)
...
>>> cat twice('foo ', 'bar!')
Traceback (most recent call last):
  File "<stdin>", line 1, in <module>
  File "<stdin>", line 3, in cat_twice
NameError: name 'print twice' is not defined
```
[Funktions-](#page-1-0)Aufrufe

[Mathemati](#page-13-0)sche Funktionen

[Funktions-](#page-16-0)Definition

**[Sichtbarkeit](#page-23-0)** 

[Lokale Variablen](#page-24-0) und Parameter

[Kellertabelle](#page-26-0)

[Traceback](#page-27-0) [Globale Variable](#page-28-0)

## <span id="page-28-0"></span>Globale Variable

- 
- [Funktions-](#page-1-0)Aufrufe
- [Mathemati](#page-13-0)sche Funktionen

[Funktions-](#page-16-0)Definition

### **Sichtharkeit**

[Lokale Variablen](#page-24-0) und Parameter

[Kellertabelle](#page-26-0)

[Traceback](#page-27-0)

[Globale Variable](#page-28-0)

- Funktionen sollen vorrangig lokale Variable und Parameter nutzen.
- Funktionen können globale Variablen lesen, falls diese nicht durch lokale п Variable gleichen Namens verdeckt werden (shadowing).

## Globale Variable (Beispiel)

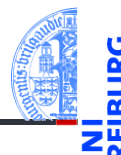

```
\begin{picture}(180,10) \put(0,0){\line(1,0){10}} \put(1,0){\line(1,0){10}} \put(1,0){\line(1,0){10}} \put(1,0){\line(1,0){10}} \put(1,0){\line(1,0){10}} \put(1,0){\line(1,0){10}} \put(1,0){\line(1,0){10}} \put(1,0){\line(1,0){10}} \put(1,0){\line(1,0){10}} \put(1,0){\line(1,0){10}} \put(1,0){\line(1,0){10}} \put(1,0){\line(1,0){10}} \put(1dude = 666def depp ():
         return dude
 print<sup>("depp<sub>u</sub>returns", depp())</sup>
 def independent ( dude ):
         return dude
 print ("independent<sub>11</sub> returns", independent (42))
 def ignorant ():
         dude = 333return dude
 print ("ignorant<sub>u</sub>returns", ignorant (), "dude=", dude)
```
[Funktions-](#page-1-0)Aufrufe

> [Mathemati](#page-13-0)sche Funktionen

[Funktions-](#page-16-0)Definition

**Sichtharkeit** 

[Lokale Variablen](#page-24-0) und Parameter

[Kellertabelle](#page-26-0)

[Traceback](#page-27-0)

[Globale Variable](#page-28-0)

## <span id="page-30-0"></span>5 [Rückgabewerte](#page-30-0)

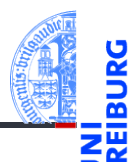

[Funktions-](#page-1-0)Aufrufe

[Mathemati](#page-13-0)sche Funktionen

[Funktions-](#page-16-0)Definition

[Sichtbarkeit](#page-23-0)

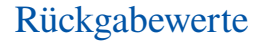

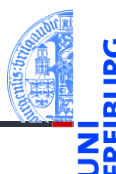

- **Alle** Funktionsaufrufe geben einen Wert zurück.
- Funktionen wie print, die nur des Effekts wegen aufgerufen werden, geben einen speziellen Wert None zurück, der nicht angezeigt wird.

```
>>> result = print('Bruce')
Bruce
>>> result
>>> print(result)
None
```
 $\blacksquare$  None ist der einzige Wert des Typs NoneType.

[Funktions-](#page-1-0)Aufrufe

[Mathemati](#page-13-0)sche Funktionen

[Funktions-](#page-16-0)Definition

**Sichtharkeit** 

## Einen Wert zurück geben

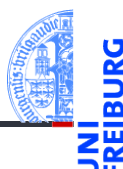

[Funktions-](#page-1-0)Aufrufe

[Mathemati](#page-13-0)sche Funktionen

[Funktions-](#page-16-0)Definition

**Sichtharkeit** 

[Rückgabe](#page-30-0)werte

Das Schlüsselwort return erlaubt die Definition des Rückgabewerts.

```
>>> def sum3(a, b, c):
\ldots return a + b + c...
>>> sum3(1, 2, 3)
6
```
Funktionen ohne return (wie cat twice) geben None zurück.

## $return \neq print$

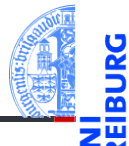

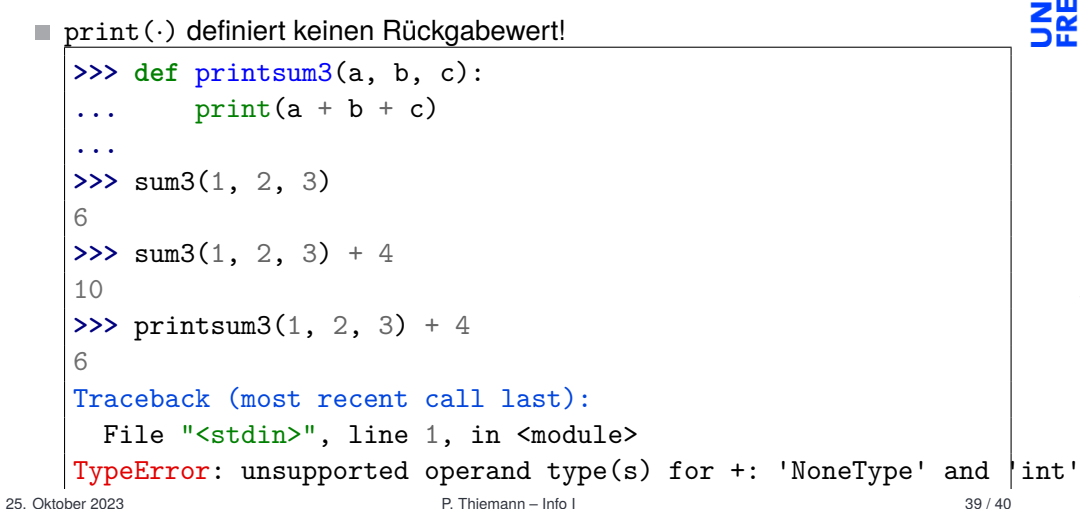

[Funktions-](#page-1-0)Aufrufe

[Mathemati](#page-13-0)sche Funktionen

[Funktions-](#page-16-0)Definition

[Sichtbarkeit](#page-23-0)

[Rückgabe](#page-30-0)werte

F.

## Zusammenfassung

- Funktionen sind benannte Programmstücke.
- Beim Aufruf einer Funktion müssen Argumente angegeben werden, die die formalen Parameter in der Definition mit Werten belegen.
- Funktionen geben einen Funktionswert zurück, der mit return festgelegt wird (sonst None).
- Jede Funktionsdefinition hat eine eigene Umgebung für die Parameter und lokalen Variablen (durch Zuweisung eingeführt).
- Globale Variablen können gelesen werden, falls sie nicht durch einen Parameter oder eine lokale Variable verdeckt werden.
- pythontutor.com visualisiert die Programmausführung mit Hilfe von **The State** Kellertabellen.

[Funktions-](#page-1-0)Aufrufe

[Mathemati](#page-13-0)sche Funktionen

[Funktions-](#page-16-0)Definition

**Sichtharkeit**